Basic info on UNINETTINFO:

1. Asking for help.

Message inbox:142 - Sent<br>From: Einar Løvdal <x loevdal e@use.uio.uninett>  $To:$  <uninettinfo@runix.runit.unit.uninett> Subject: help

2. Help message from UNINETTINFO.

Message  $inbox:143 - Read$ <br>From: UNINETT  $info$ From: UNINETT info service <uninettinfo@runix.umail><br>To: einar løydal <x loeydal e@use.uio.uninett> einar løvdal <x loevdal e@use.uio.uninett> In-Reply-To: message from einar løvdal <x loevdal e@use.uio.uninett><br>Subject: How to use the UNINETT info server

This message comes to you from the UNINETT info server  $$ uninettinfo@runix.runit.unit.uninett. It received a message from you asking for help.

This archive server program is the DECWRL recipes archive server program modified for use at RUNIT. This program is written by: Brian Reid, DEC Western Research Laboratory, Palo Alto, Ca , USA (reid@decwrl.dec.com)

The archive server is a mail-response program. That means that you mail it <sup>a</sup> request, and it mails back the response.

The archive server is a very dumb program. It does not have much error checking. If you don't send it the commands that it understands, it will just answer "I don't understand you"

The archive server has 4 commands. Each command must be the first word on <sup>a</sup> Iine. The archive server reads your entire message before it does anything, so you can have several different commands in a single message. The archive server treats the "Subject:" header line just like any other line of the message. You can use any combination of upper and lower case letters in the commands.

The archíves are organized into a series of directories. Each directory has an index. The top-level index gives you the names of the directories, and the index for each directory teI1s you what is in it.

If you are bored with reading documentation and just want to try something, then send the server a message containing the line send index brukerinfo<br>When you get the index back, it will give you the names of the files in the directory; send the server another message asking it to send you one of the files, like this: send brukerhjelp ean.hlp

Send the message to:

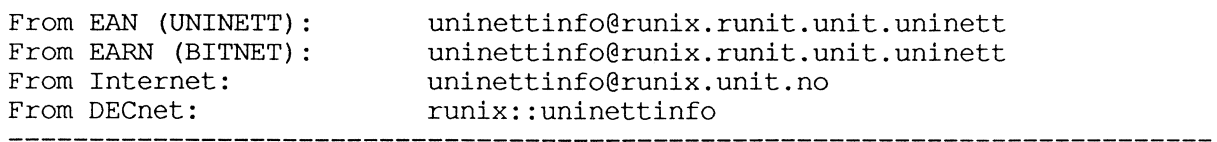

Here is some more documentation. The server has 4 commands:

- "help' command: The command "help" or "send help" causes the server to send you the help file. You already know this, of course, because you are reading the help file. No other commands are honored in <sup>a</sup> message that asks for help (the server figures that you had better read the help message before you do anything else).
- "index" command: if your message contains a line whose first word is "index", then the server will send you the top-level index of the contents of the archive. If there are other words on that line that match the name of subdirectories, then the indexes for those subdirectories are sent instead of the top-level index. For example, you can say índex

or

## index brukerhjelp

You can then send back another message to the archive server, using a "send" command (see below) to ask it to send you the files whose name you learned from that list.

(Footnote: "index brukerhjelp" and "send index brukerhjelp" mean the same thing: you can use the "send" command instead of the "index" command, if you want, for getting an index.

If your message has an "index" or a "send index" command, then all other "send" commands will be ignored. This means that you cannot get an index and data in the same request. This is so that index requests can be gíven high priority. )

"send" command: if your message contains a line whose first word is "send",<br>then the archive server will send you the file(s) named on the rest of the line. To name an file, you give its directory and its name. For example

send brukerhjelp ean.hlp

Once you have named a directory, you can put as many names as you like on the rest of the line; they will all be taken from that directory. For example:

send brukerhjelp ean.hlp earn.hlp

Each "send" command can reference only one directory. If you would like to get one file from runitínfo and one from nettinfo, you must use two "send" commands, one beginning "send uninett" and the other beginning "send brukerhjelp".

You may put as many "send" commands as you like into one message to the server. The files will be sent as one file - it can be big!

"path" command:<br>If you put in a "path" command, then everything that the server mails to you will be mailed to that address, rather than to the return address on your mail. For example, if you say path ole-olsen@vax. runit. unit. uninett

## EXAMPLES:

1) Find out the list of files that are in the directories runitinfo and nettinfo: Send this message: To: uninettinfoGrunix. runit. unit. uninett Subject: hi there

> send index uninett send index brukerhjelp

2) Get files from the archive (you have learned these file names from the list that was sent to you in step 1). To: uninettinfo@runix.runit.unit.uninett Subject: From runitinfo

> send uninett uninett.info send brukerhjelp ean.hlp earn.hlp

3) Get the file bitnet.servers, and send it over to ole-o1sen: To: uninettinfo@runix.runit.unit.uninett

> path o1e-olsen@vax. runit. unit. uninett send nettinfo bitnet. servers

## NOTES:

The archive server does not respond to requests from users named "root", "postmaster", "system", "daemon", or "mailer". This is to prevent mail loops. 3. Asking UNINETTINFO for index information.

Message  $inbox:162$  - Sent From: Einar Løvdal <x\_loevdal\_e@use.uio.uninett><br>To: <uninettinfo@runix.runit.unit.uninett>

index

4. Here is what IININETTINFO replíed.

Message inbox:164 - Read<br>From: UNINETT info From: UNINETT info service <uninettinfo@runix.umail><br>To: einar løvdal <x loevdal e@use.uio.uninett> einar løvdal <x loevdal e@use.uio.uninett> In-Reply-To: message from einar løvdal <x loevdal e@use.uio.uninett> Subject: index, per your request

Index of top level from UNINETT info service (updated Oct 3 10:57./Index)

Fíltjener UNINETTINFO

Utgave pr. 2/L0 L9BB

Dette er første utgave - en demoutgave - av UNINETT infodatabase.

UNINETT infodatabase er en tjeneste fra UNINETT som skal qi informasjon om netttjenester, brukerveiledning for disse, og oversikter over<br>muligheter en har innen ulike fagfelt til å utnytte netttjenestene i sitt faglig arbeid. Det er f. eks. mange faglige distribusjonslister som tilbys.

Informasjonsfilene er samlet i forskjellige kataloger - etter faglige og andre emnekriterier. Følgende finnes:

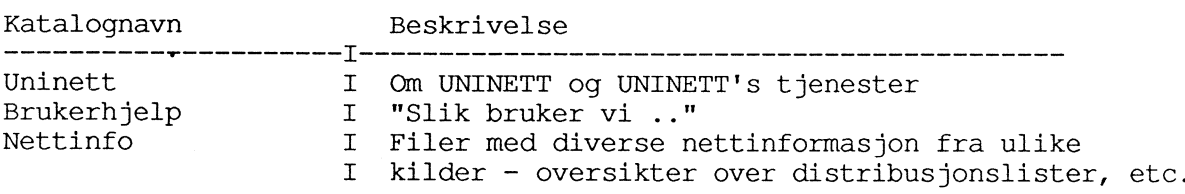

For å få en filliste for en katalog, send meldingen:

send index <katalognavn>

Eks.: send index nettinfo

Meldingen sendes til:

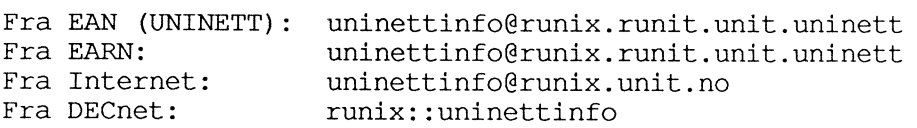

Her vil det komme mange nye kataloger for diverse emner. Denne tjenesten er under utbygging, og mye kan b1i endret etterhvert.